## **Profile Manager, AirWatch Connector Integration Project Scoping Tool.**

To properly scope an integration project, it's required that this template be completed before offering a solution proposal. Once completed, please save the edited version and email it to [softpm@zebra.com](mailto:softpm@zebra.com) so that it can be reviewed and a solution proposal created.

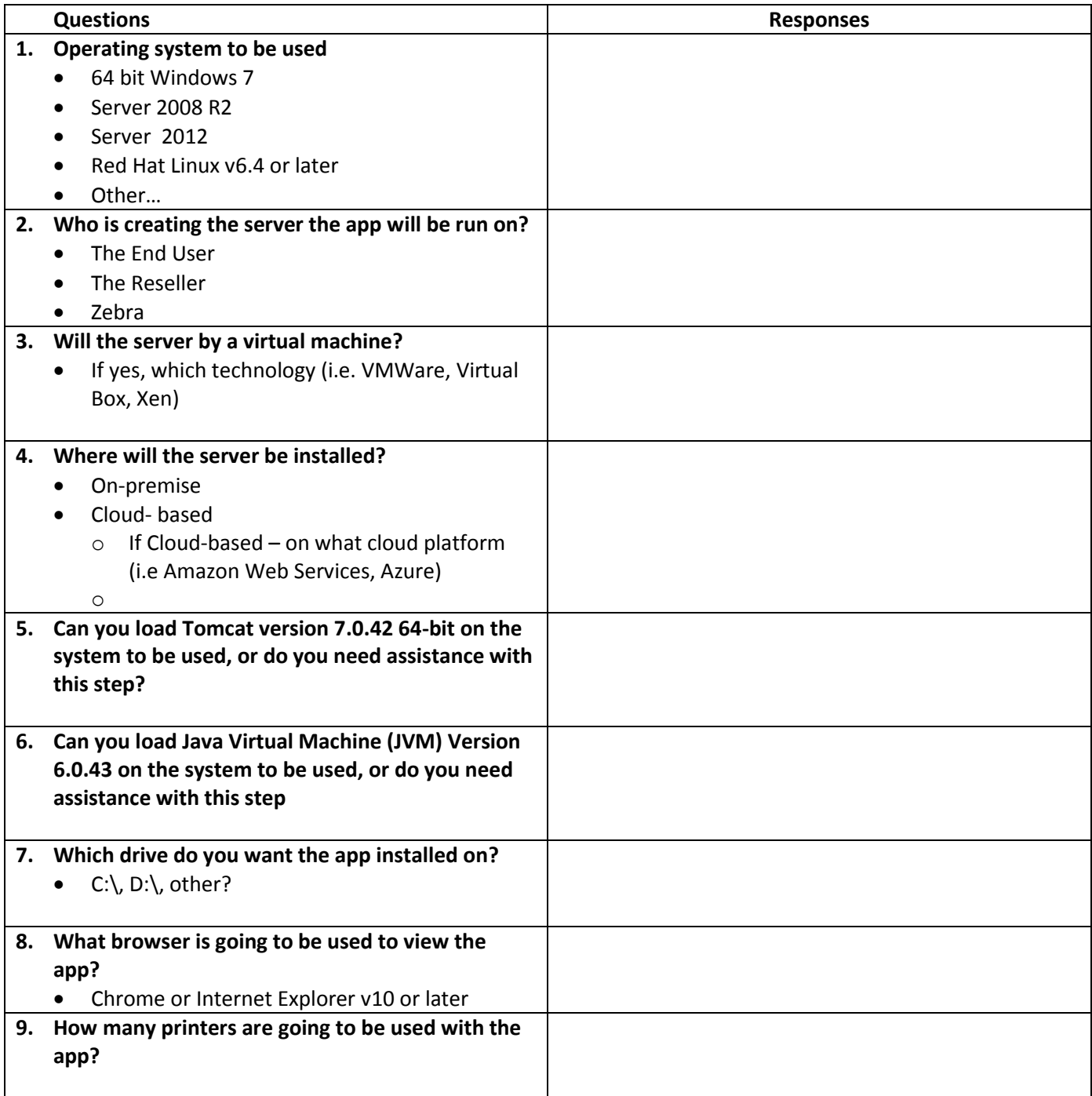

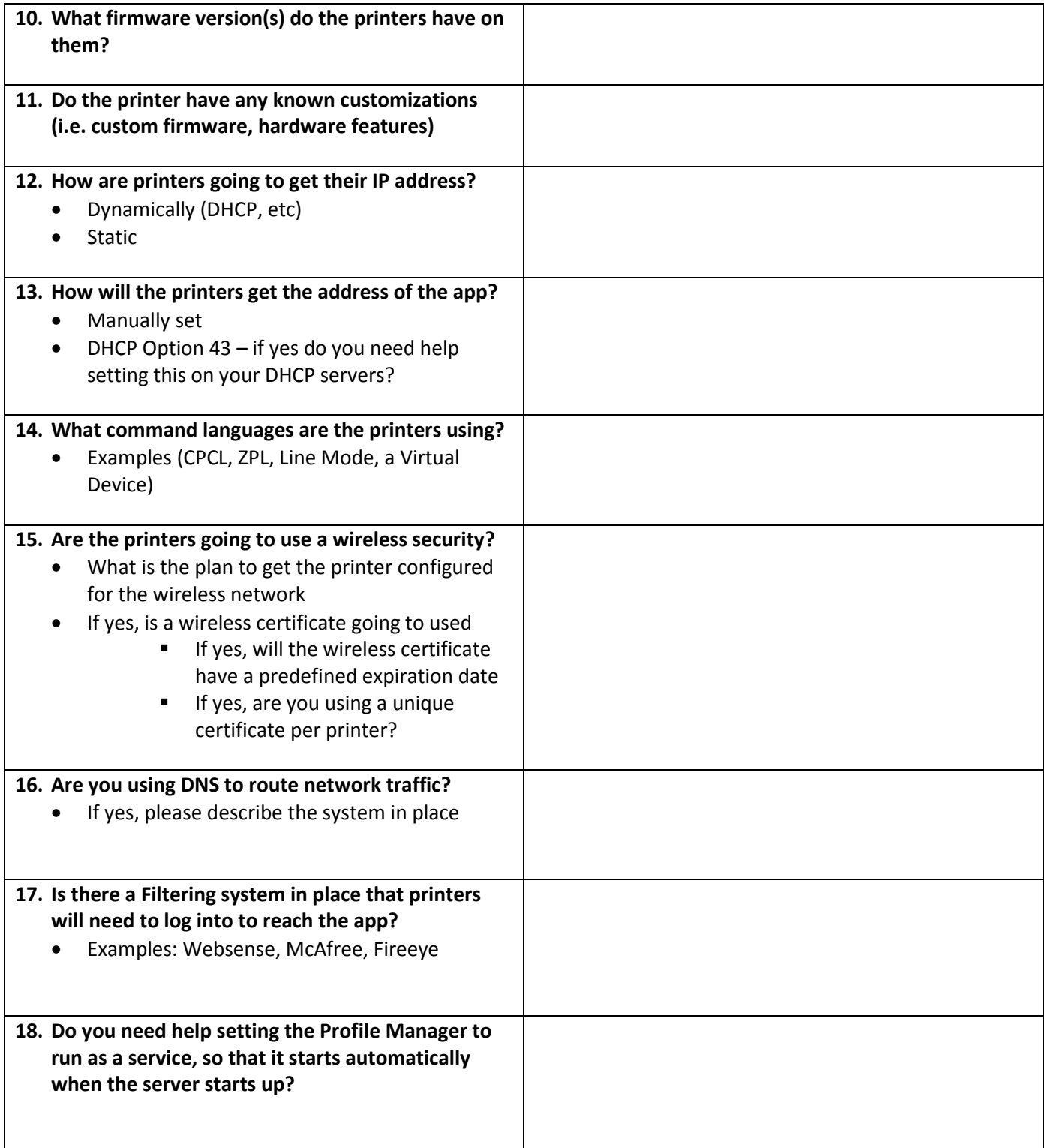

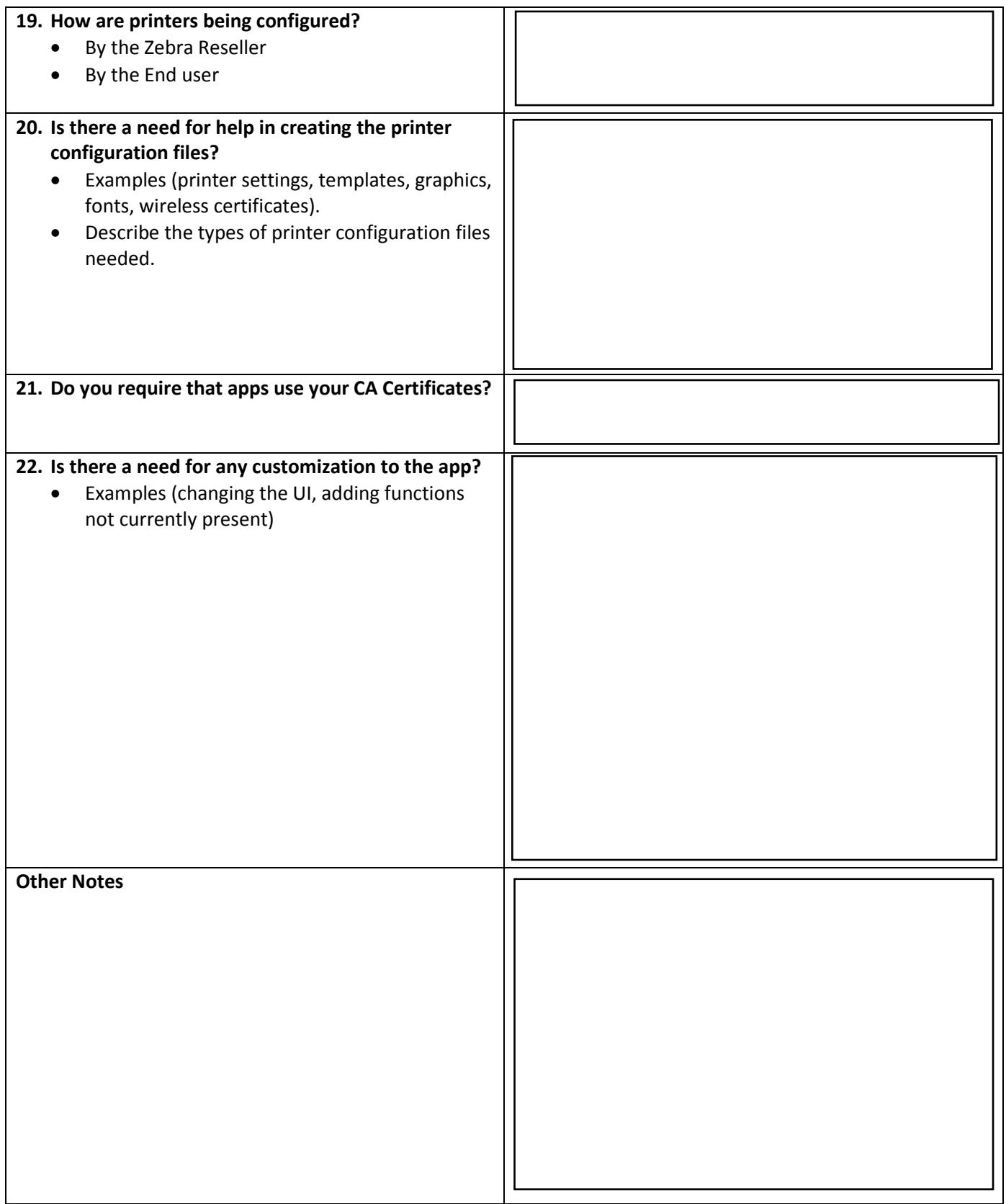